## **The HYPE wiki pages**

**Welcome to the HYPE wiki pages. HYPE is an open source dynamic integrated rainfallrunoff and nutrient transfer model developed and maintained by the Swedish Meteorological and Hydrological Institute (SMHI).**

HYPE is short for HYdrological Predictions for the Environment. This wiki provides documentation for the HYPE model.

## **Available documentation**

[HYPE model description](http://www.smhi.net/hype/wiki/doku.php?id=start:hype_model_description) on this wiki. As exported [pdf-file](http://sourceforge.net/projects/hype/files/latest_docs/).

[HYPE file reference](http://www.smhi.net/hype/wiki/doku.php?id=start:hype_file_reference) on this wiki. As exported [pdf-file](http://sourceforge.net/projects/hype/files/latest_docs/).

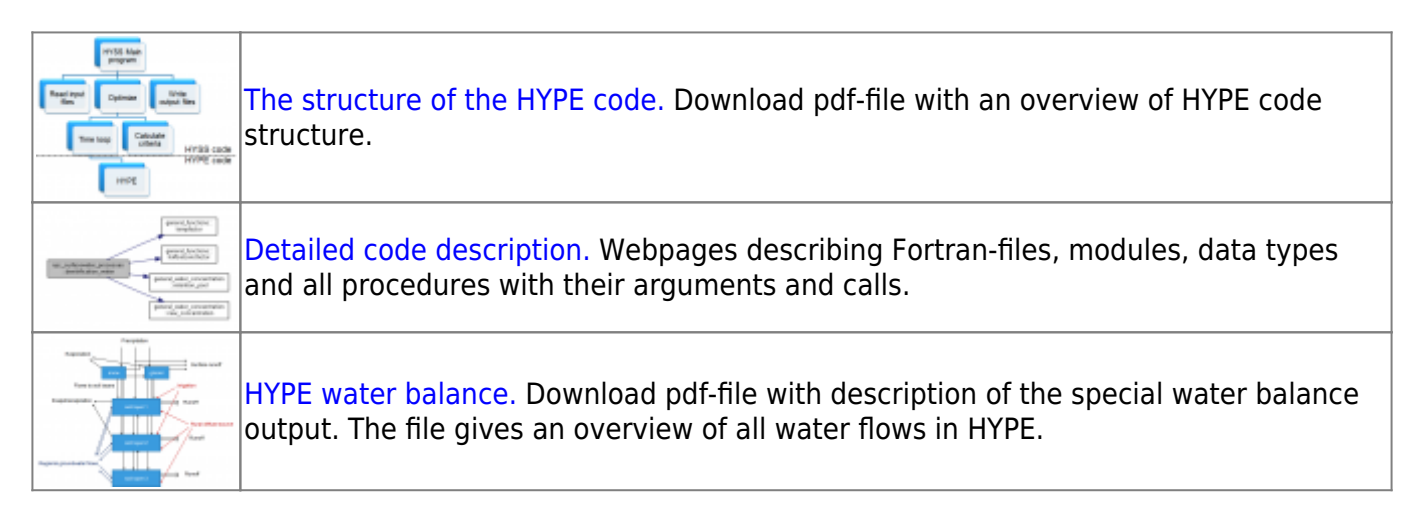

NOTE: File reference pages and more technical parts are under development.

## **How to run HYPE**

HYPE does not provide a graphical user interface. Users provide model set-up options and input data to HYPE using input text files. Model outputs are returned as text files as well. The compiled HYPE executable is run by double-clicking (on Windows) or by call from a command line (Windows or Linux). A system installation is not required. When invoked from the command line, HYPE takes two command line arguments: The search path to the folder where the [info.txt](http://www.smhi.net/hype/wiki/doku.php?id=start:hype_file_reference:info.txt) file with model setup arguments is stored which is mandatory, and a sequence number which is optional.

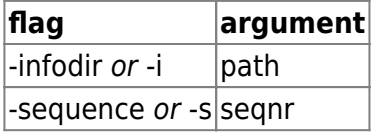

The path can either be given as an absolute address or relative from the folder in which the program is started. The path may have a maximum of 200 characters and need surrounding apostrophes 'path' if blanks are included in the path. The search path should end with a slash. The sequence number is an integer between 0 and 999. The sequence number determines which forcing files to use. Seqnr 0

uses forcing files without sequence number. If no argument is found, the program tries to find a file filedir.txt in the starting folder and read the path to info.txt there. It is also possible to give the path as the only argument without the -i flag.

## **Tutorials**

Tutorials can be found on the [tutorial page](http://www.smhi.net/hype/wiki/doku.php?id=start:hype_tutorials) on the HYPE wiki. The collection will be expanded as more introductions are written. Some popular tutorials are:

- - [Short version on using HYPE](http://www.smhi.net/hype/wiki/doku.php?id=start:hype_tutorials:short_intro)
- - [HYPE set-up tutorial](http://www.smhi.net/hype/wiki/doku.php?id=start:hype_tutorials:hype_setup_tutorial)
- - [Updating with discharge and other observations](http://www.smhi.net/hype/wiki/doku.php?id=start:hype_tutorials:updating)